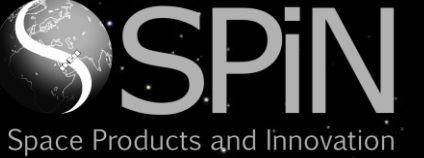

**EXTELESPAZIO** a LEONARDO and THALES company

EDS Parser used for generation of on-board software

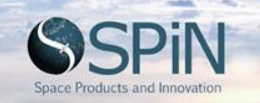

### PROBLEM: TOO MANY SPACE INTERFACES

Space Products and

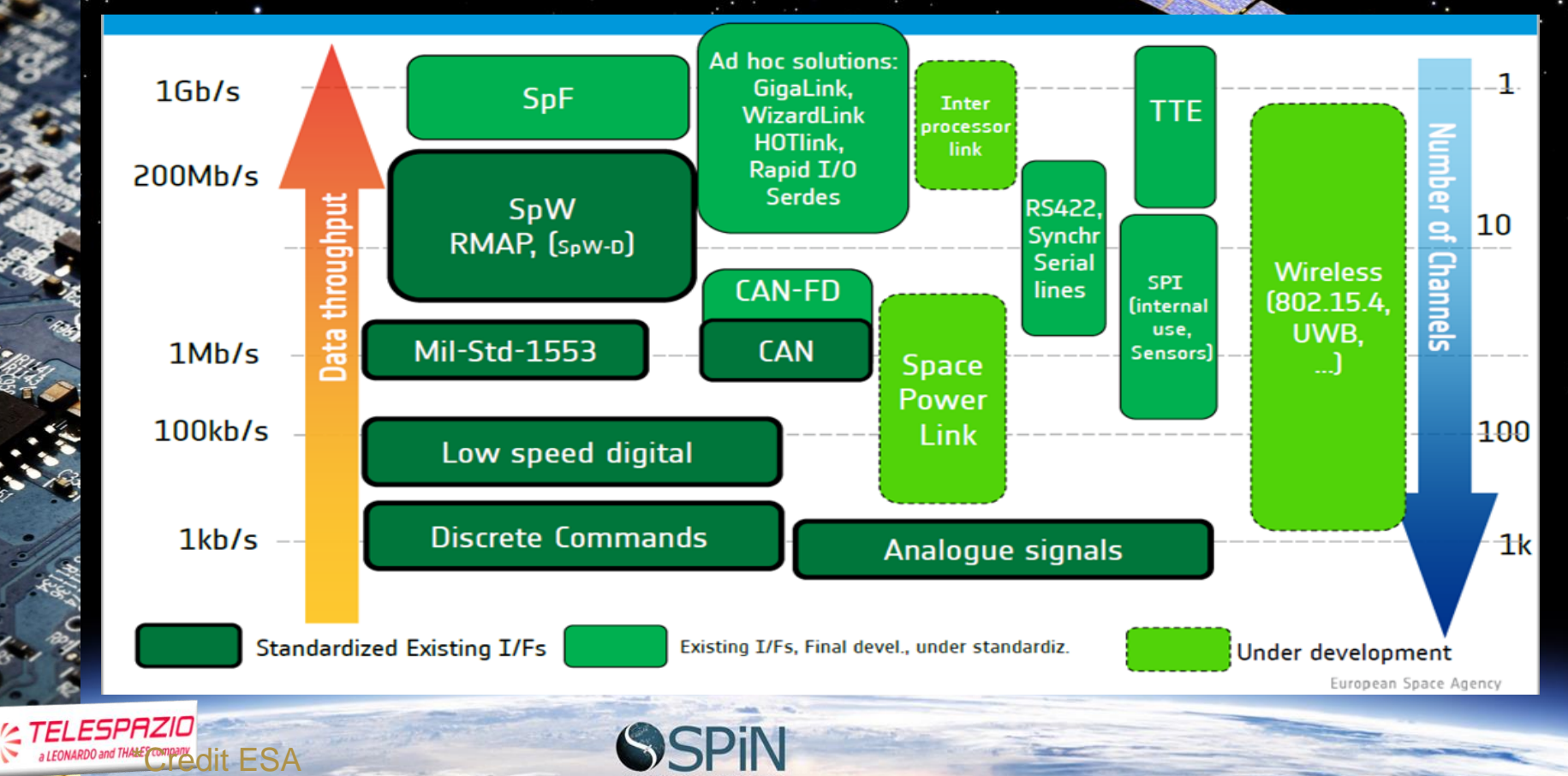

# IMPLEMENTING PLUG AND PLAY IN SPACE

Current Subsystem Integration

> Plug and Play through Standardization

Plug and Play through MA61C

**TELESPAZIO LEONARDO and THALES company** 

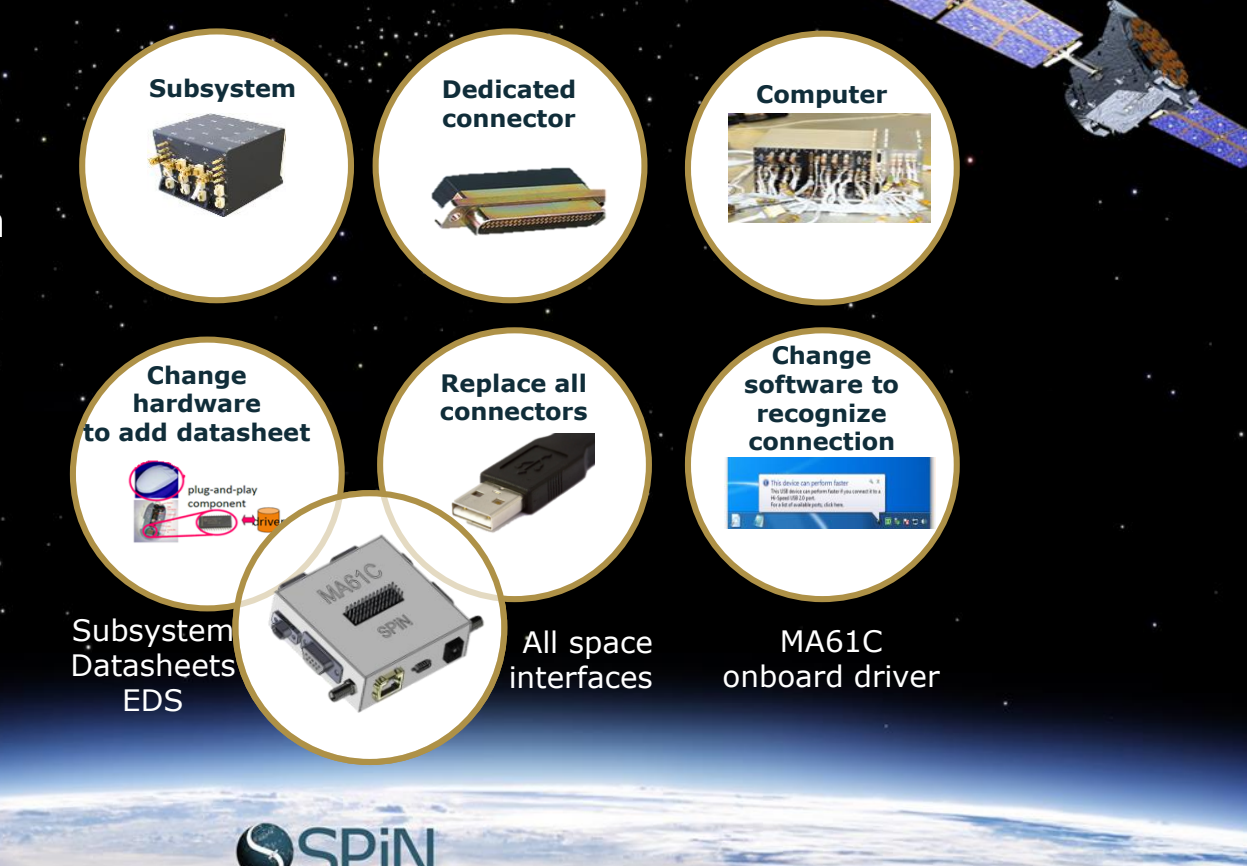

### DECENTRALIZE YOUR COMPUTING THROUGH COST-EFFECTIVE PLUG AND PLAY

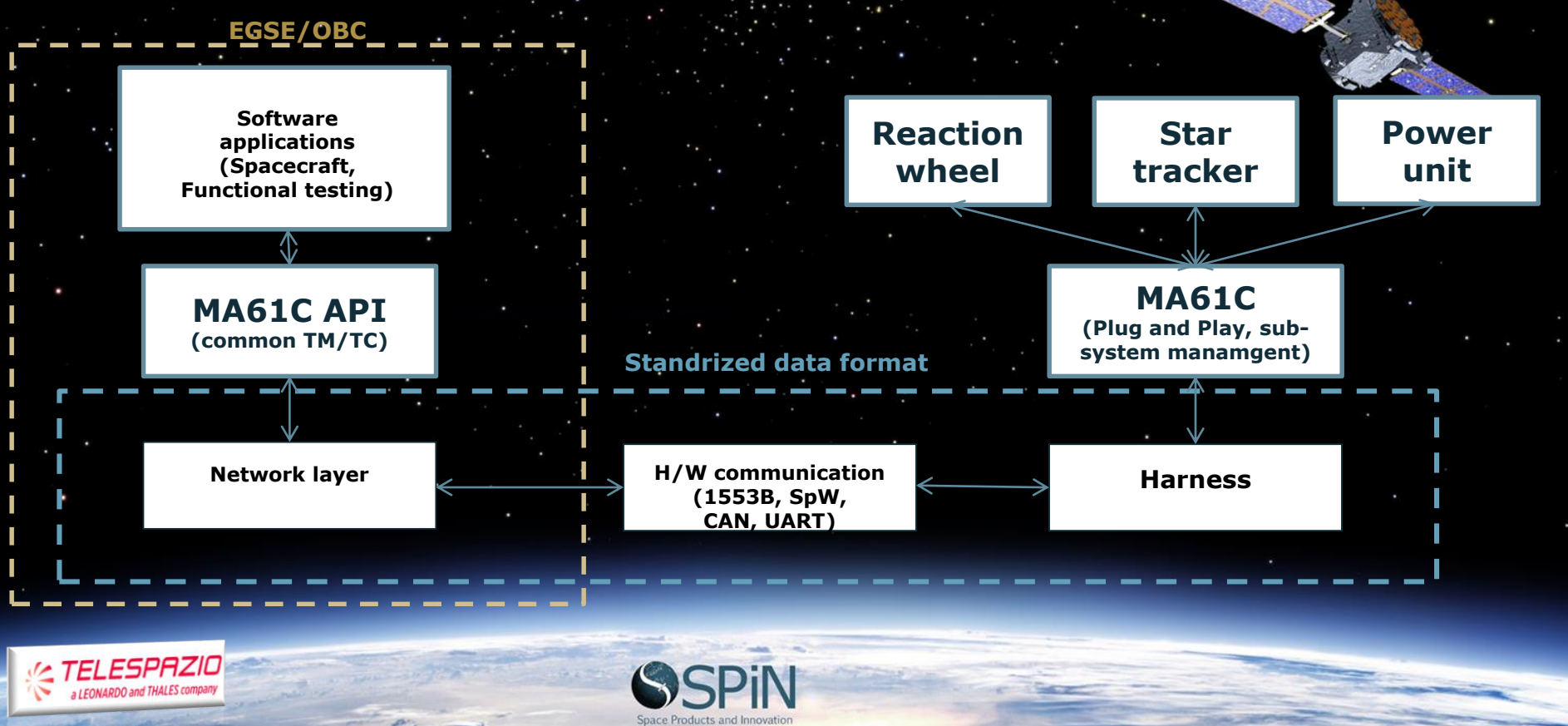

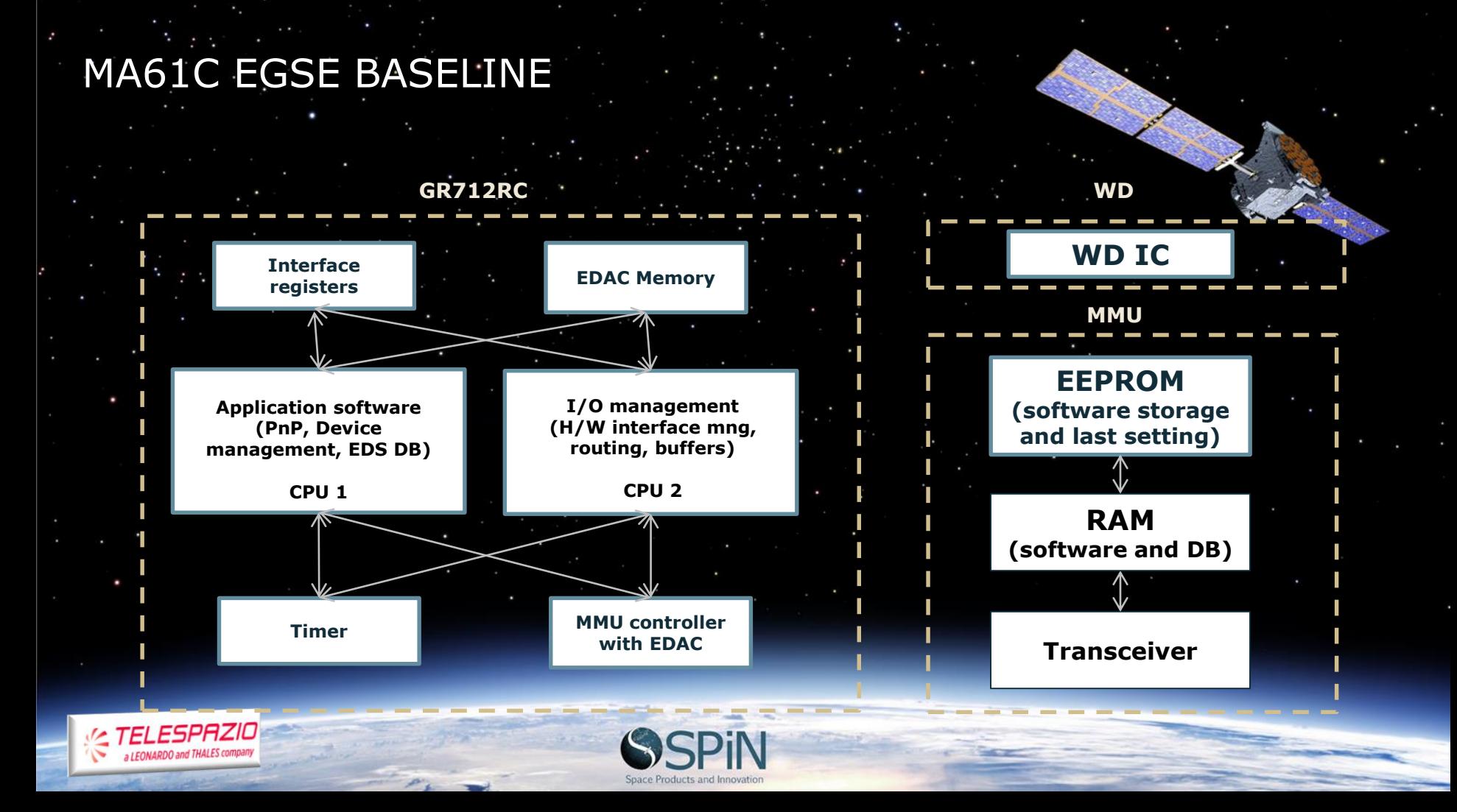

# MA61C plug and fly Functionalities

#### Device management

Device recognition

Memory management

#### Management Communication Memory

Data routing

Protocol management

Interface management

#### Hardware drivers (SpW/CAN/1553B/UART/I2C)

#### Electronic data sheets

HKTM storage

#### **Configuration**

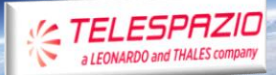

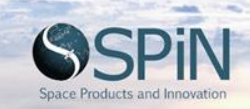

### GRAPHIC USER INTERFACE

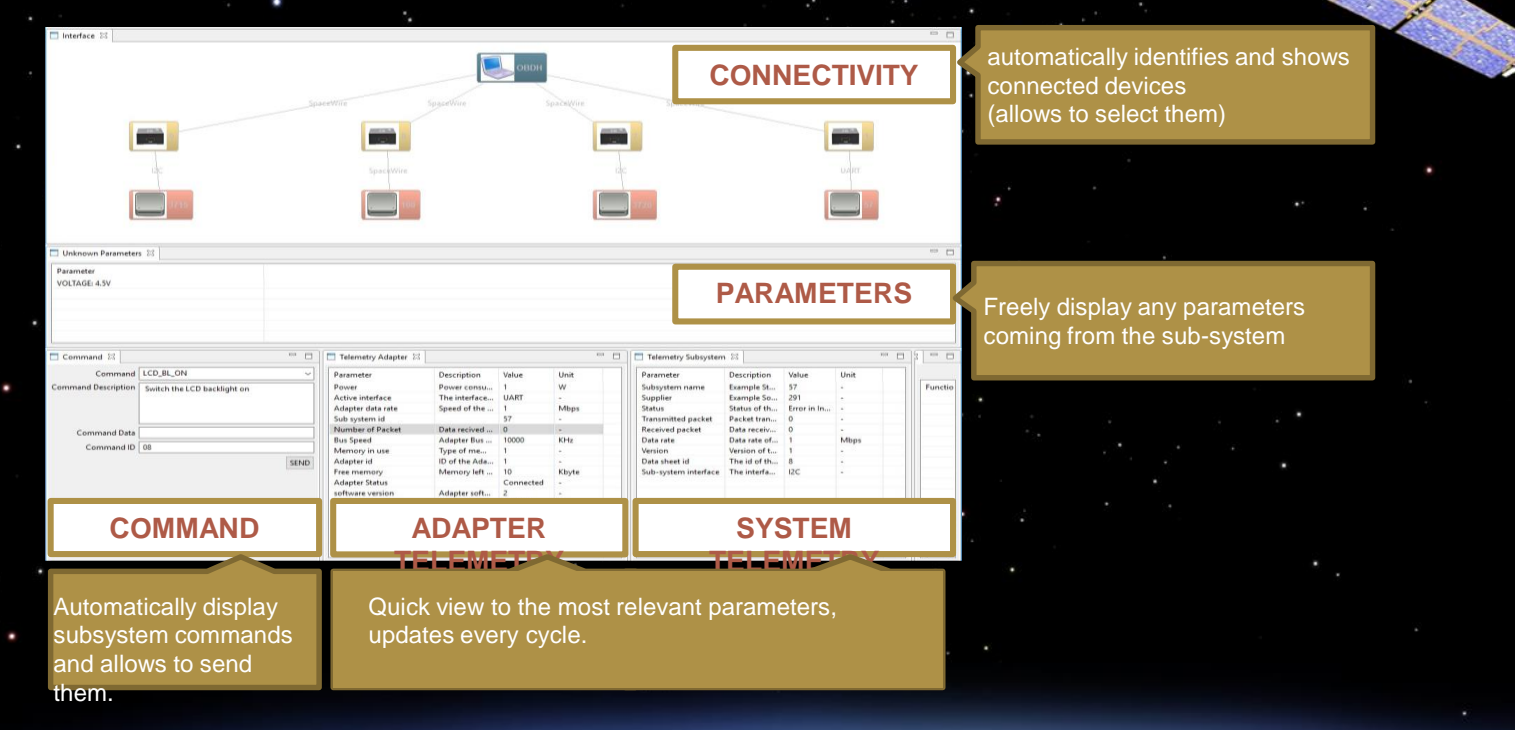

**ELESPAZIO** a LEONARDO and THALES company

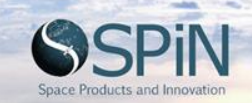

### EDS Parser used for generation of on-board software

### • Why?

- New business case for software development
- Knowledge gain on new markets
- Upcoming spin-off EDS for simulation, EDS for smallsats OBDH, EDS for mission databases (SCOS/EGOS-CC)
- Digital models for cyberfactory, in orbit manufacturing
- What is needed?
	- A collection of ICD/XML
	- XML parser
	- Validation tool (conformity)

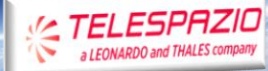

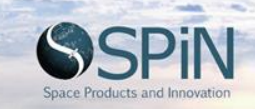

### Why not embed EDS to MA61C?

- The EDS has additional information not currently required by the MA61C software, and the onboard memory is limited.
- The xml format adds extra information to the file, which increases the size.
- The data can be organized in an more efficient process that allows to search and retrieve results faster
	- The EDS format is still evolving and any change would require changed to the onboard software and complete re-validation

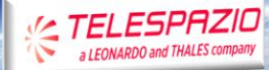

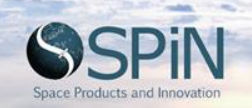

### XML parser - Goals

- Validate individual EDS file
- Extract selected data (such at TM/TC definition) from EDS.
- Arrange the extracted data in a relevant order
- Format the extracted data to fit the MA61C API
- Format the extracted command list to MA61C GUI
- Deliver the data to the MA61C API

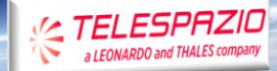

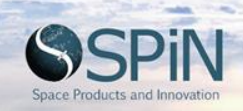

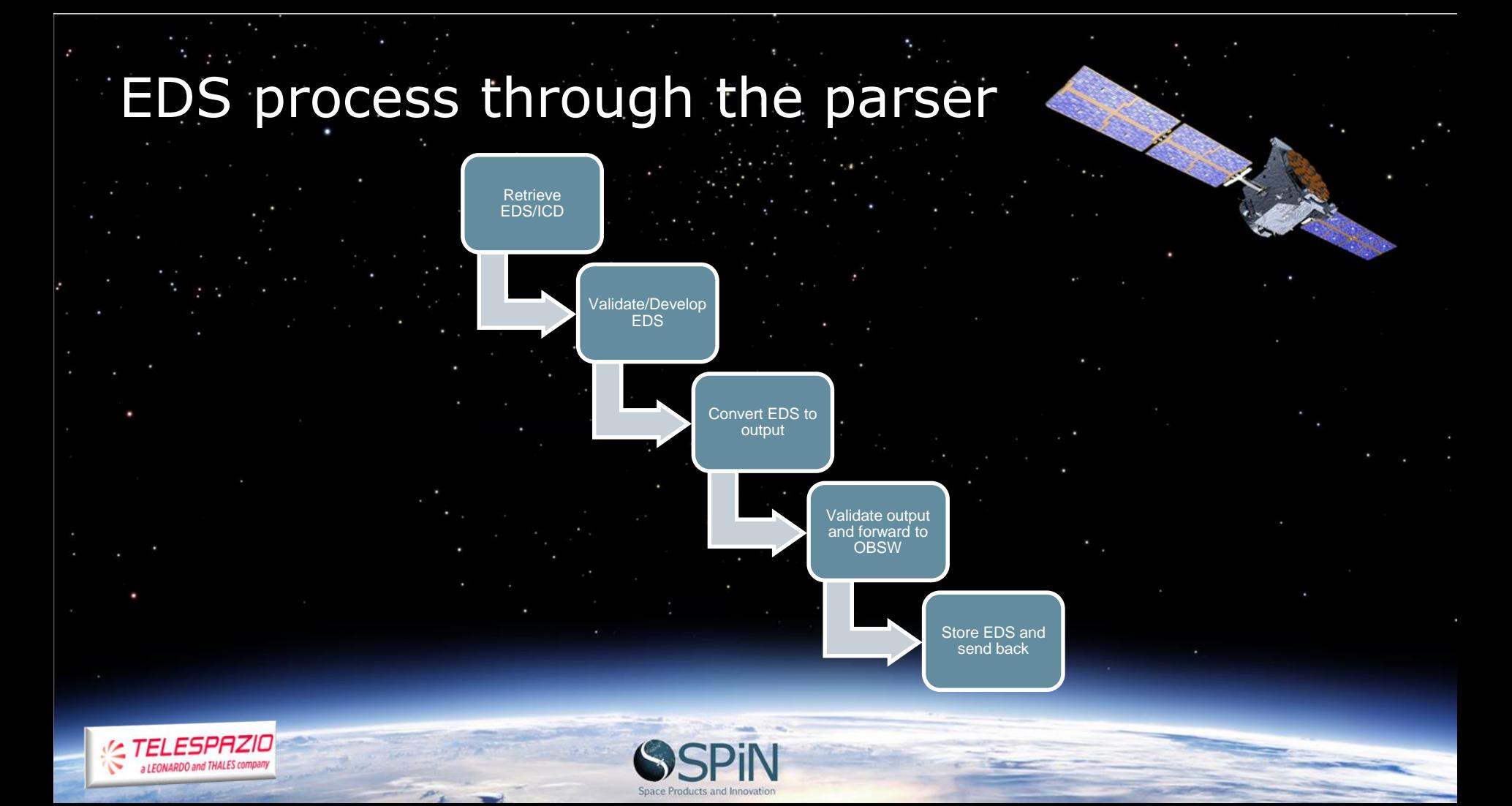

# Development process

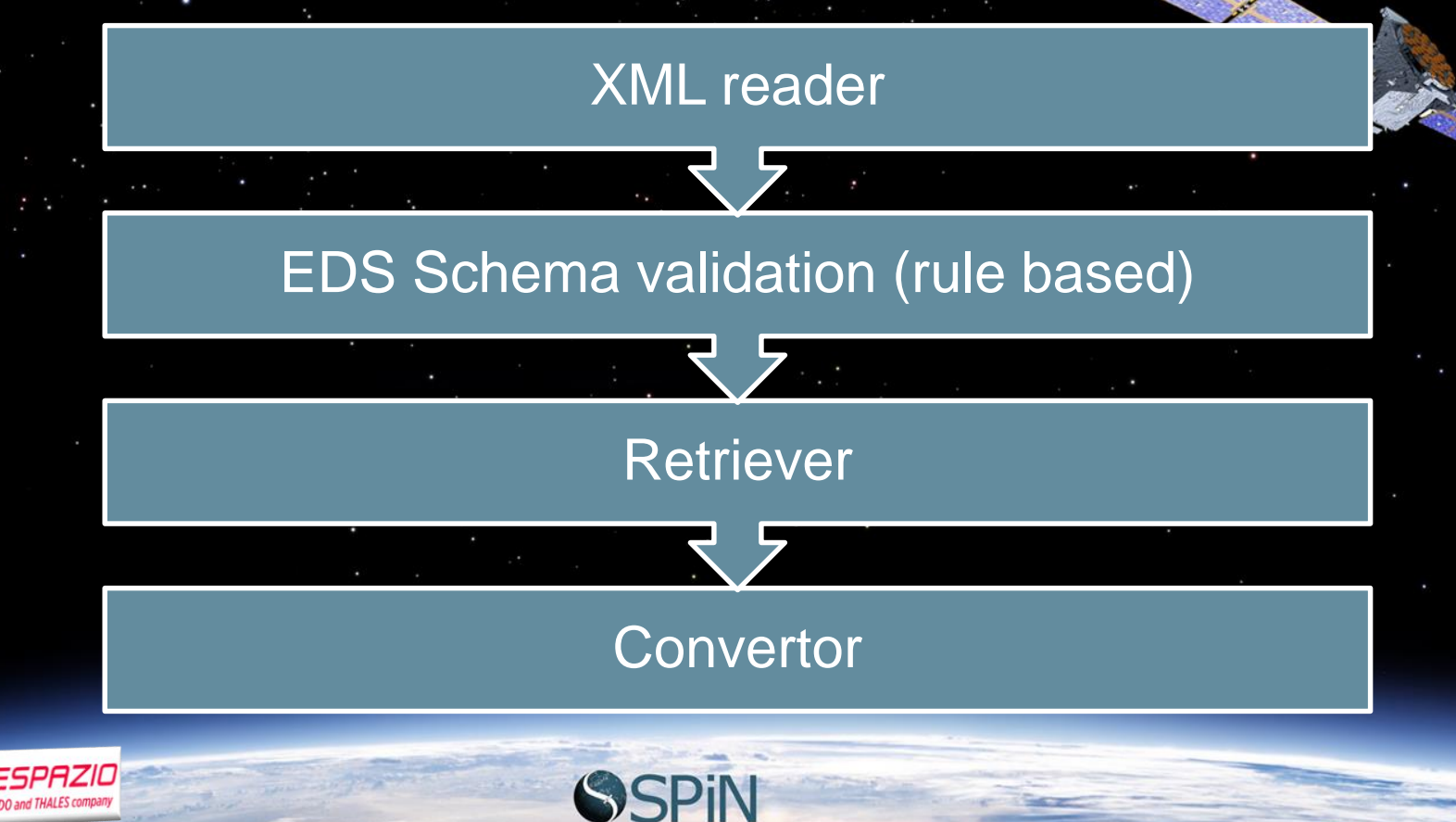

## Arranging EDS TM extract (1/3)

#### **EDS**

<ContainerDataType baseType="JENA/PACKET\_UTILISATION/PUS\_DIAGNOSTIC\_REP ORT" name="TM\_EDB">

<ConstraintSet>

<Constraint entry="packetDataLength">

<ValueConstraint value="455"/>

</Constraint>

<Constraint entry="sid">

<ValueConstraint value="232"/>

</Constraint>

</ConstraintSet>

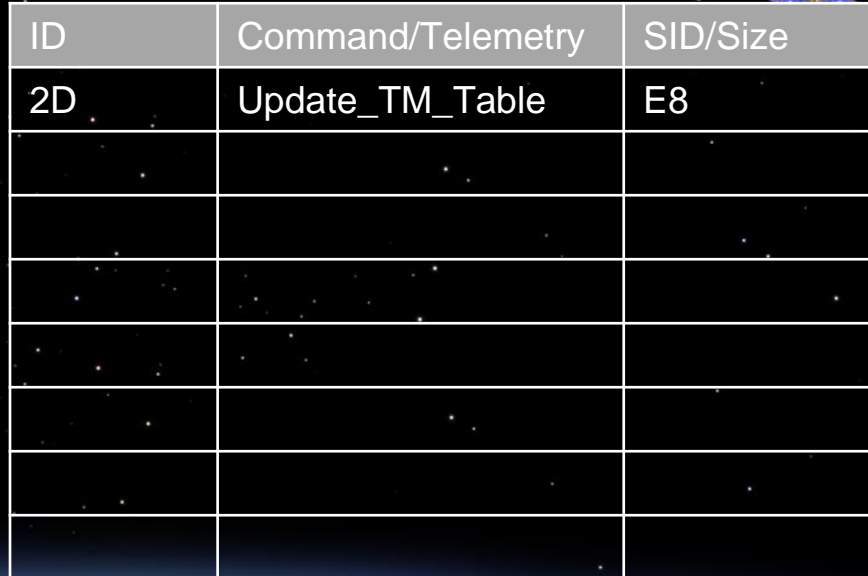

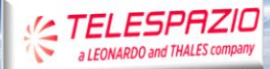

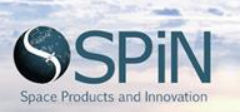

**Driver** 

# Arranging EDS TM extract (2/3)

#### **EDS**

- <EntryList>
- <Entry type="TM\_EDBrawTrackingType" name="rawTracking">
	- <ArrayDimensions>
	- <Dimension size="16"/>
	- </ArrayDimensions>
	- </Entry> <Entry type="TM\_EDBstarFlagsType"
- name="starFlags">
	- <ArrayDimensions>
		- <Dimension size="16"/>
		- </ArrayDimensions>

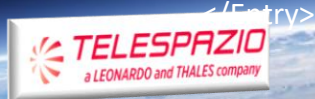

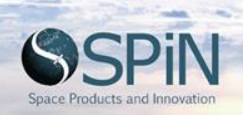

#### Driver (all numbers in hex)

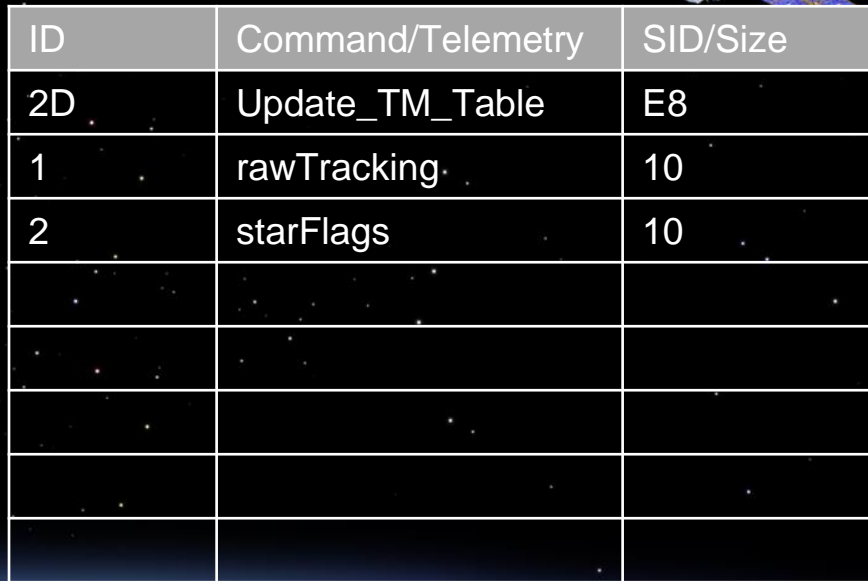

## Arranging EDS TM extract (3/3)

#### **EDS**

<Entry type="CCSDS/SOIS/SEDS/UINT16" name="numObjectsL1"/>

<Entry type="CCSDS/SOIS/SEDS/UINT16" name="numObjectsL2"/>

<Entry type="CCSDS/SOIS/SEDS/FLOAT32" name="focusScale"/>

<Entry type="CCSDS/SOIS/SEDS/FLOAT32" name="tcScale"/>

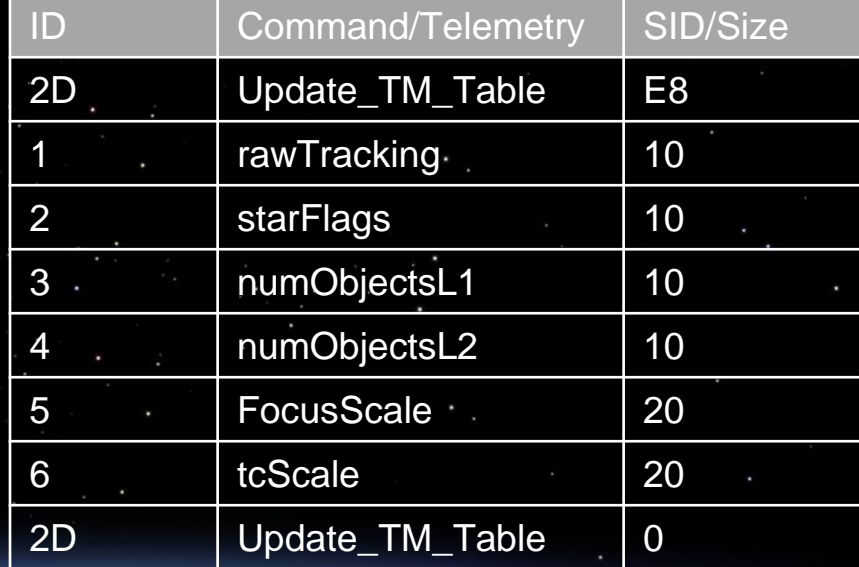

SPAZIO

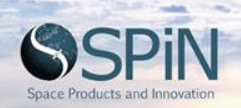

**Driver** 

# Parsing EDS TM to MA61C API forma

#### Driver

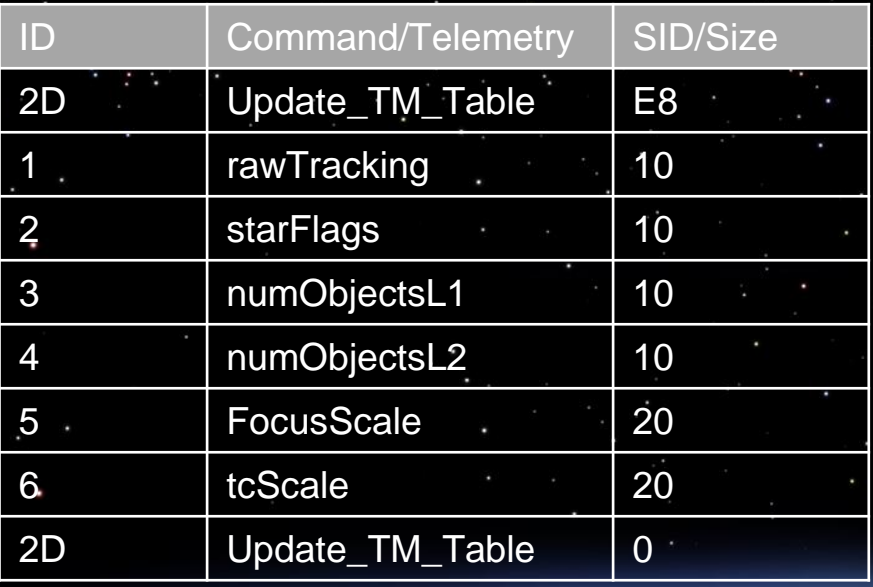

#### CSV for MA61C

2D,Update\_TM\_Table,E8 1,rawTracking,10 2,starFlags,10 3,numObjectsL1,10 4,numObjectsL2,10 5,FocusScale,20 6,tcScale,20 2D,Update\_TM\_Table,0

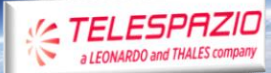

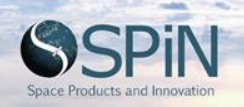

### Injection to onboard software

CSV for MA61C

2D,Update\_TM\_Table,E8 1,rawTracking,10 2,starFlags,10 3,numObjectsL1,10 4,numObjectsL2,10 5,FocusScale,20 6,tcScale,20 2D,Update\_TM\_Table,0

#### MA61C API MA61C OBSW

Memory start location: 0x43001220

Onboard MMU (TBC)

1,rawTracking,10 2,starFlags,10 3,numObjectsL1,10 4,numObjectsL2,10 5,FocusScale,20 6,tcScale,20

**TELESPAZIO CONADDO and THALES COMP** 

### Use cases

Cubesat uRIU Holding drivers and interface

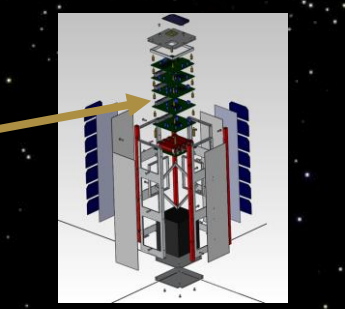

- El

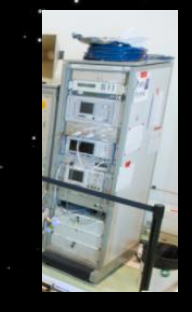

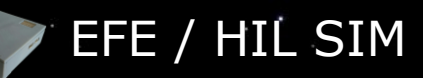

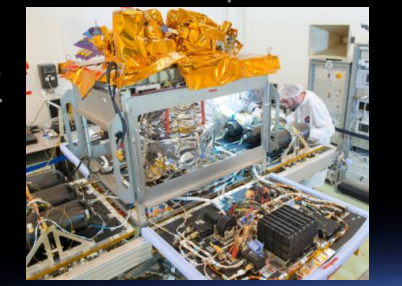

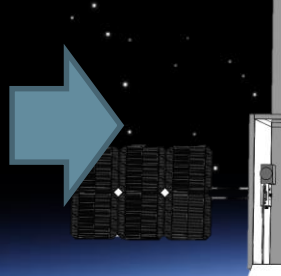

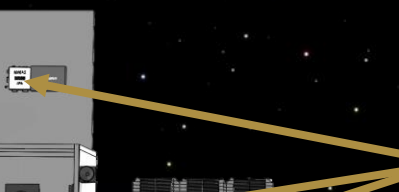

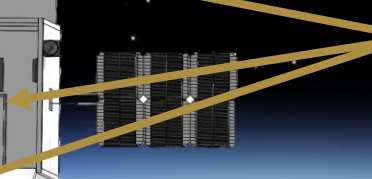

Federated avionics approach Holding drivers and interface + subsystem management

**FSPAZIO** 

### SPIN and Telespazio cooperation

**O** Digital warehouse for EDS. **Expertise in EDS parsing** Adaptable to changing EDS version **The Future: Parsing ICD/DB** files to EDS

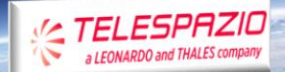

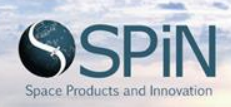